### Software Engineering

Professor M. Brian Blake

### Software Project Management and Estimation

Copyright @ Dr. M. Brian Blake, University of Notre Dame

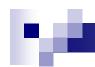

#### Software Estimation:

## How much did Windows Vista Cost?

Remember, it was extended from Windows XP

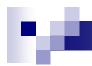

## Software Estimation: Windows Vista

According to <u>The Seattle Times</u>, Microsoft took 10,000 employees about five years to ship Vista. If each employee costs Microsoft about \$200,000 a year, the estimated payroll costs alone for Windows Vista hover around \$10 billion.

### Ŋ.

#### Software Estimation:

How much did Twitter cost?

#### Software Estimation: Twitter

Twitter obtained nearly \$60 million in venture funding for startup costs, with the majority going towards server costs and development

#### Software Estimation:

How much did Facebook Cost?

### M

#### Software Estimation: Facebook

The creator did it out of boredom and eventually got a \$500,000 dollar grant of the creator of Paypal its all on wiki.

I suspect a great deal of sweat equity.

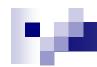

#### Software Estimation:

How much is the cost of a extending software hardware from previous projects to develop Space Shuttle Endeavor?

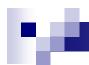

## Software Estimation: Space Shuttle Endeavor

\$1.7 Billion (includes systems cost)

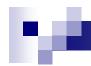

## Software Project Management Plan (IEEE Std 1058)

- 1. Introduction
- 2. Project Organization
- 3. Managerial Process
- 4. Technical Process
- ↑ 5. Work Elements, Schedule, Budget
  - 5.1 Work Breakdown Structure (WBS)
  - 5.2 Dependencies between tasks
  - 5.3 Resource Requirements
  - 5. 4 Budget
  - ⇒ 5.5 Schedule
- Optional Inclusions

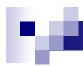

## WBS Based on Project Documents (Entity-oriented)

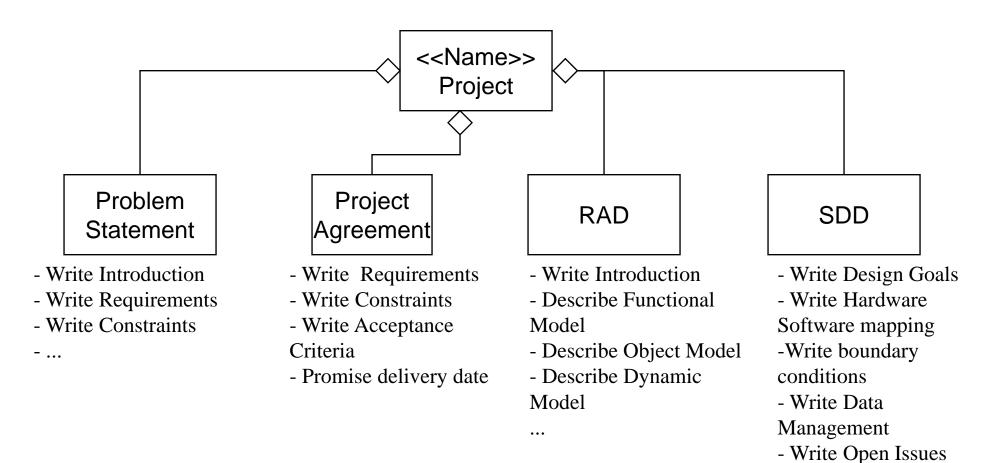

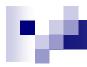

## WBS Based on Software Process (Activity-oriented)

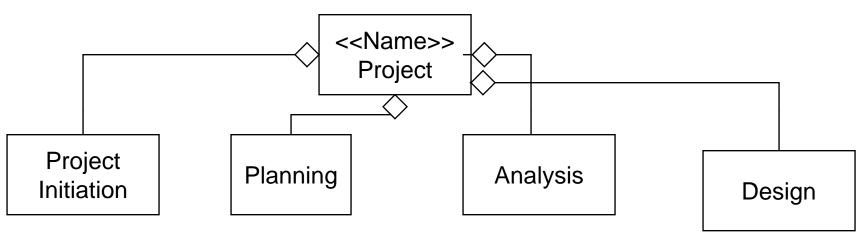

- Establish guidelines
- Formulate requirements with client
- Establish scenarios
- Write project agreement

- Determine WBS
- Determine dependencies between tasks
- Write SPMP
- Assign teams to subsystems
- Establish project calendar

- Brainstorm on application domain objects
- Develop class diagram
- Partition objects into boundary, entity and control objects
- Develop use cases

- Develop Models
- Write code
- Present problems to coach
- Give status reports
- Write RAD
- Write SDD
- Write ODD

#### PERT

- PERT is an activity-on-the-arrow notation
- PERT = Program Evaluation and Review Technique
- Developed in the 50s to plan the Polaris weapon system in the USA.
- PERT allows to assign optimistic, pessimistic and most likely estimates for the span times of each activity.
- You can then compute the probability to determine the likelihood that overall project duration will fall within specified limits.

10

Activity-in-the-node Diagram Notation

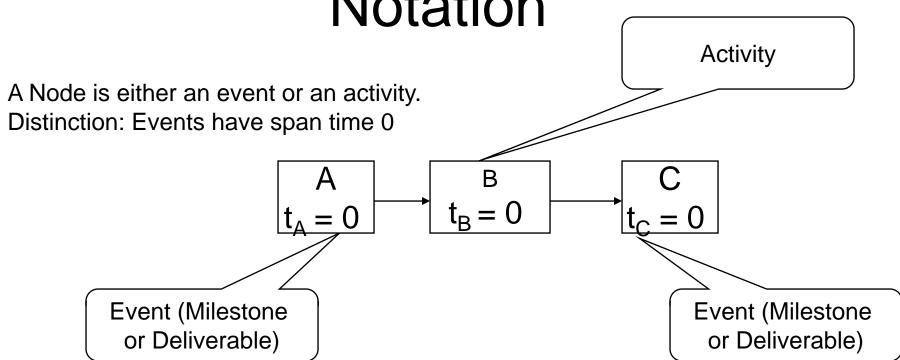

Milestone boxes are often highlighted by double-lines

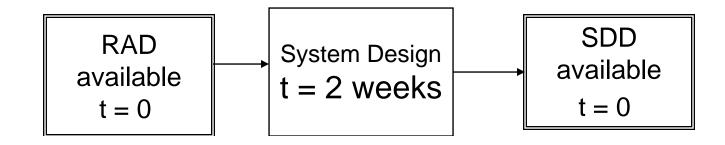

### þΑ

## Example of an Activity-in -the - Node Diagram

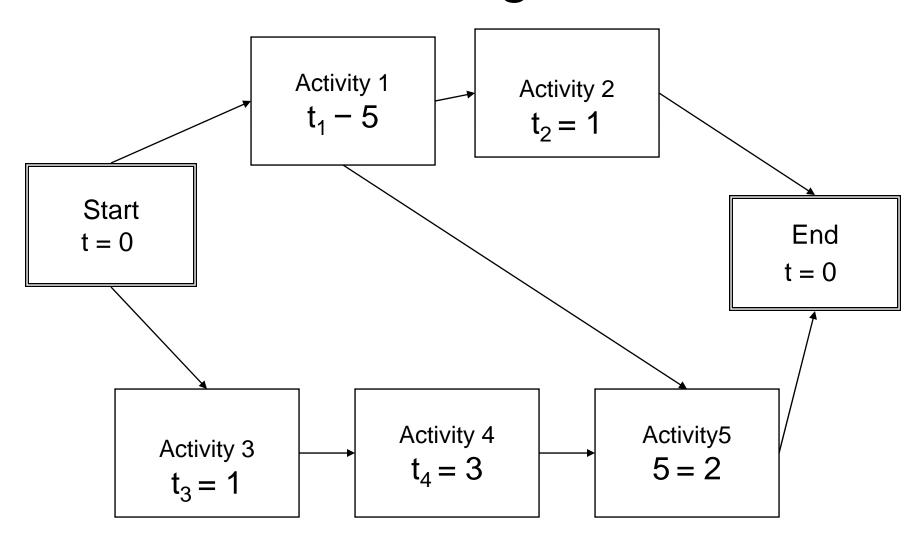

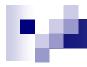

## Definitions: Critical Path and Slack Time

#### Critical path:

- □ A sequence of activities that take the longest time to complete
- The length of the critical path(s) defines how long your project will take to complete.

#### Noncritical path:

A sequence of activities that you can delay and still finish the project in the shortest time possible.

#### Slack time:

The maximum amount of time that you can delay an activity and still finish your project in the shortest time possible.

### ŊΑ

### Example of a critical path

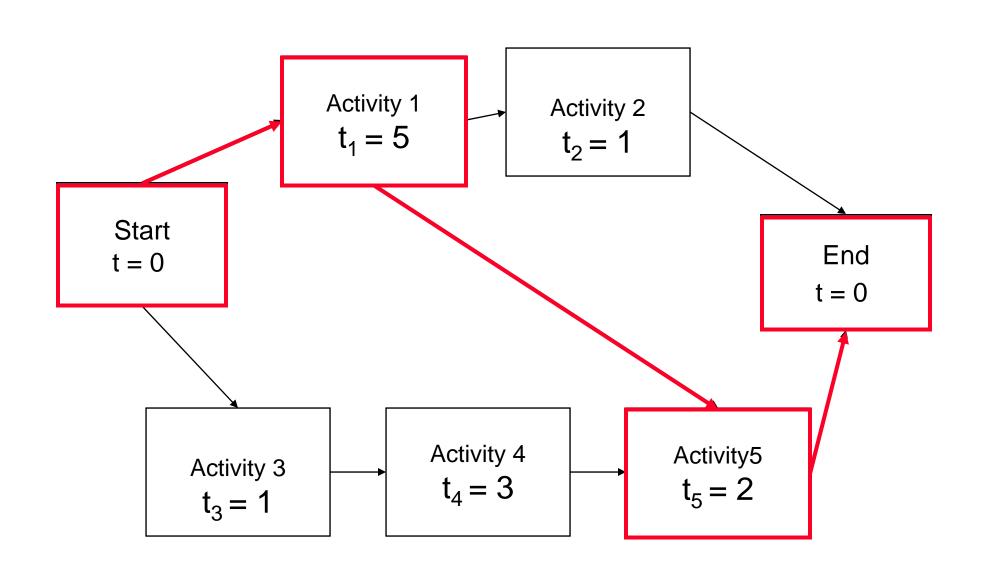

### Ŋ¢.

## Frequently used formats for dependency graphs

#### Milestone View ("Key-Events report"):

A table that lists milestones and the dates on which you plan to reach them.

#### Activities View:

A table that lists the activities and the dates on which you plan to start and end them

#### Gantt chart View:

A graphical illustrating on a timeline when each activity will start, be performed and end.

#### Combined Gantt Chart and Milestone View:

The Gantt Chart contains activities as well as milestones.

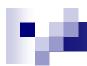

#### Key-Events Report

**Date** Milestone

August 26 Project Kickoff (with Client)

October 16 Analysis Review

October 26 System Design Review

November 7 Internal Object Design Review

November 20 Project Review (with Client)

Nov 26 Internal Project Review

Dec 11 Acceptance Test (with Client)

Good for introduction of SPMP and high executive briefings

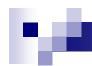

#### **Activities View**

**Date** 

Jul 17-Aug 23

Aug 26 - Sep 24

Sep 11-Oct 8

Oct 9 - Oct 26

Oct 28-Nov 7

Nov 8 - Nov 20

Nov 22 - Dec 4

Dec 4 - Dec 10

Dec 11- Dec 18

**Project Phases** 

Preplanning Phase

**Project Planning** 

Requirements Analysis

System Design

Object Design

Implementation & Unit Testing

System Integration Testing

System Testing

Post-Mortem Phase

Good for SPMP Section 5.5 and during developer meetings

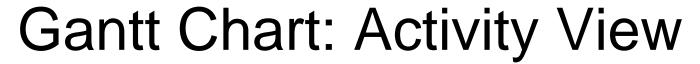

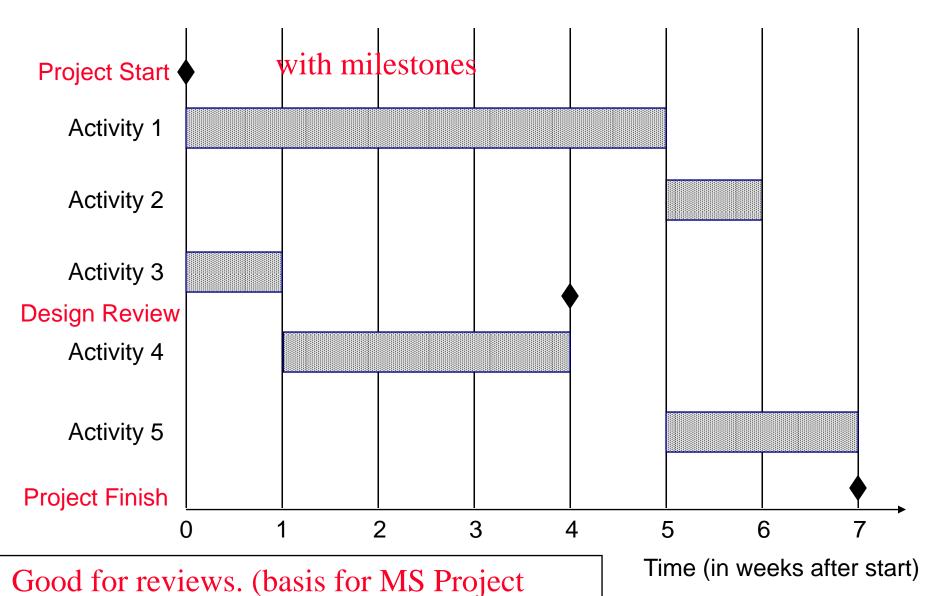

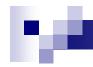

### Two Types of Gantt Charts

- Person-Centered View
  - To determine people's load
- Activity-Centered View
  - To identify teams working together on the same tasks

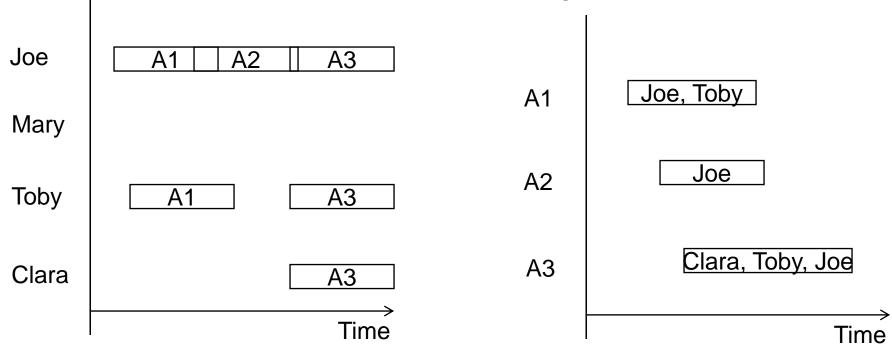

Choose one view, stay with it. Usually base the view on the WBS structure Managing Experienced Teams: Person-centered view Managing Beginners: Activity oriented view

### r,e

#### Software Cost Estimation

The Basic Equation

$$\square PM = A * ((Size) ^ (B)) * (EM)$$

- PM = Person Months
- A = Calibration Factor
- Size Measure of Functional Size of Software Module (Additive effect on Effort)
- B = Scale Factor that has exponential effect
- EM Effort Multiplier that influence Effort

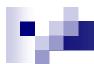

#### Cost Estimation Considerations

#### **Product Attributes**

(Required reliability, size database, complexity of product)

#### **Hardware Attributes**

of | (Run-time performance constraints, memory constraints, volatility, required turnabout time)

#### **Personal Attributes**

(Analyst capability, Software | (Use of software engineering Applications experience, Virtual machine experience, development schedule) Programming language experience)

#### **Project Attributes**

tools. capability, | Application of software engineering methods, Required

## Demonstration (Web-Based Tool):

COCOMO II

http://csse.usc.edu/tools/COCO MOSuite.php

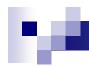

## Demonstration (32 bit only): Automated Software Estimation

COCOMO II (for Win/NT/XP)
http://csse.usc.edu/csse/researc
h/COCOMOII/cocomo2000.0/CI
12000.exe

### M

#### In Class Exercise:

# Let's Start Estimating your Final Project, Use the on-line tool that we demo'd